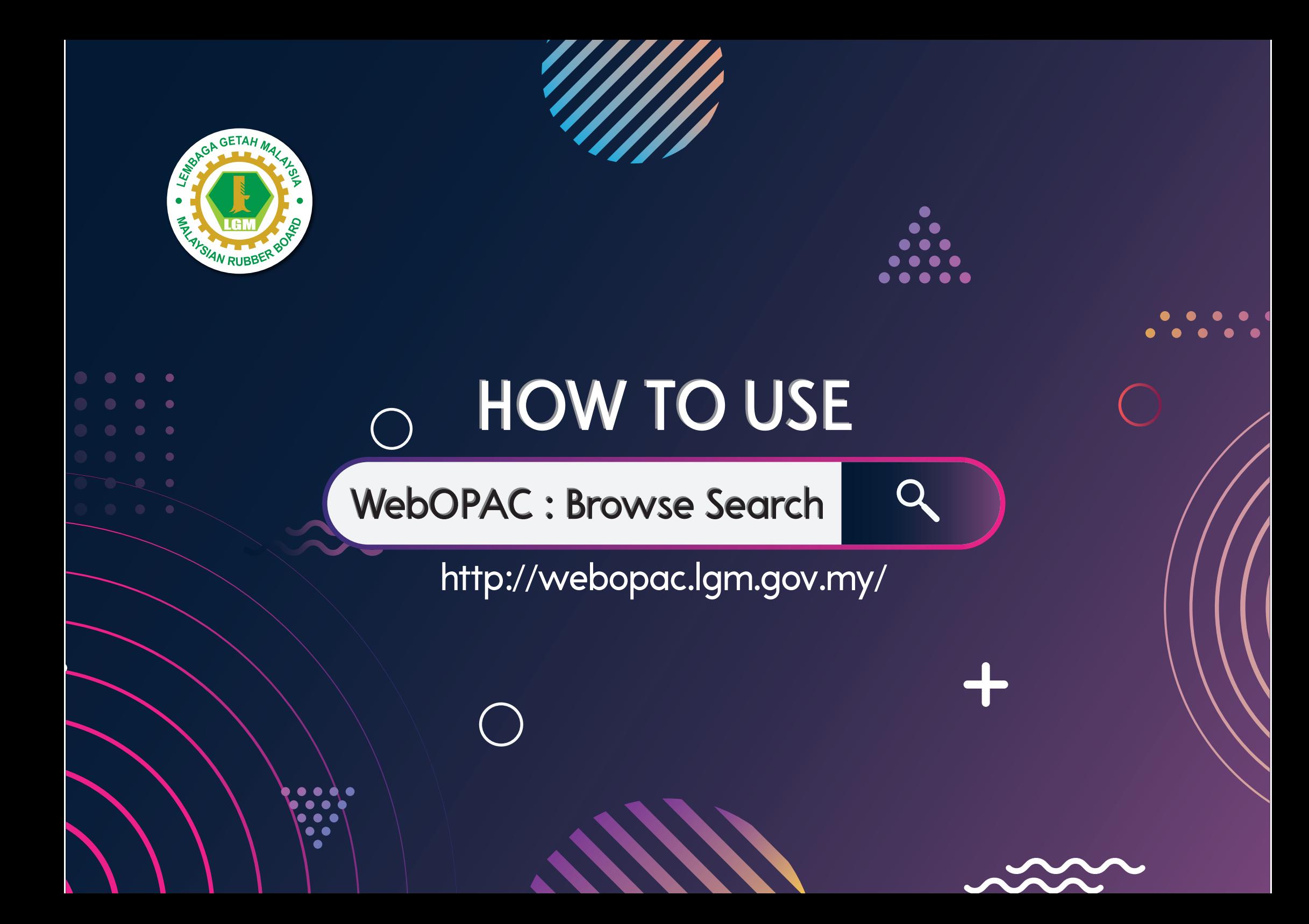

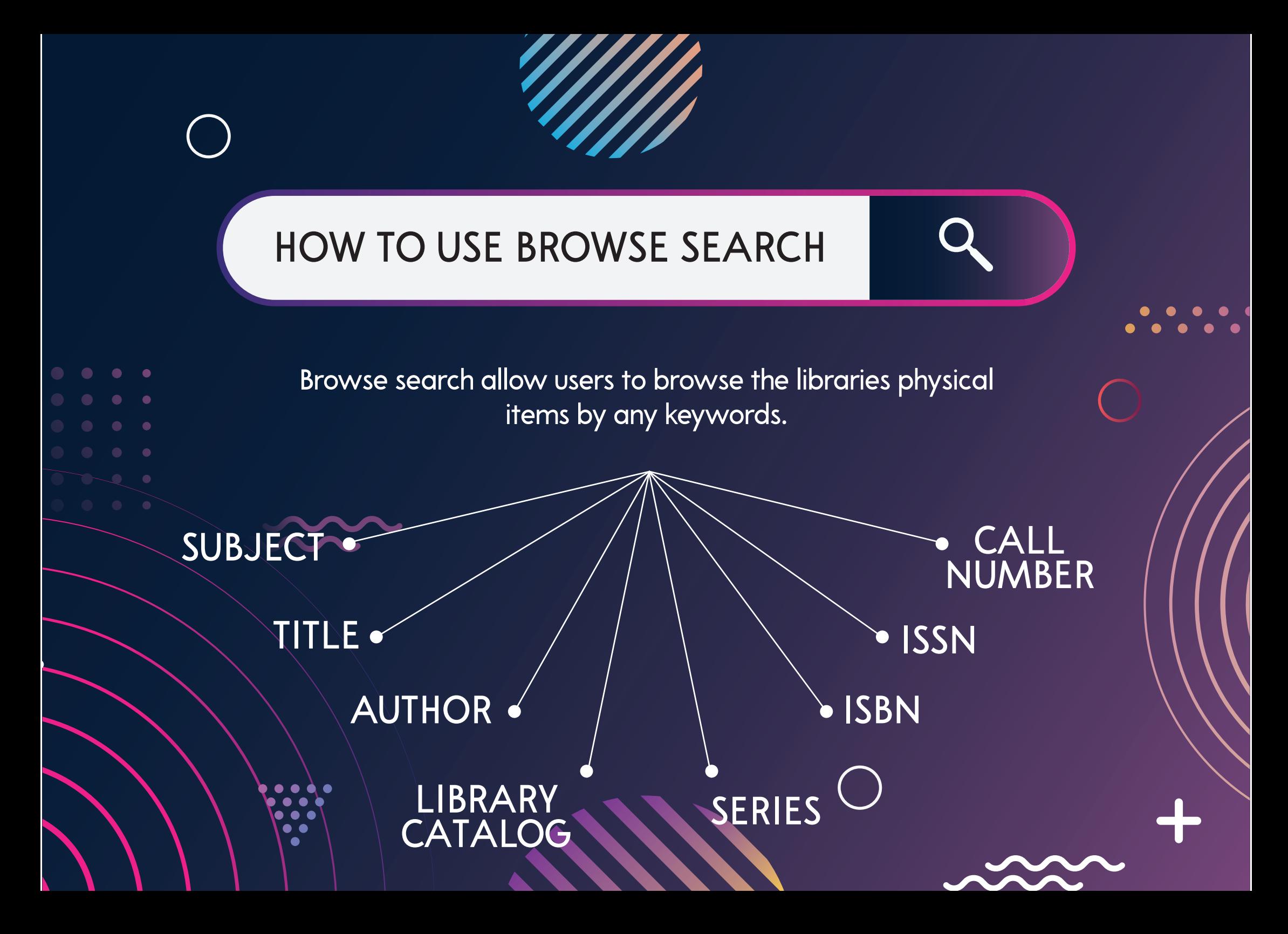

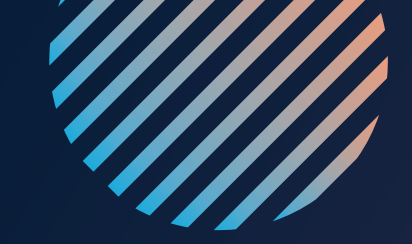

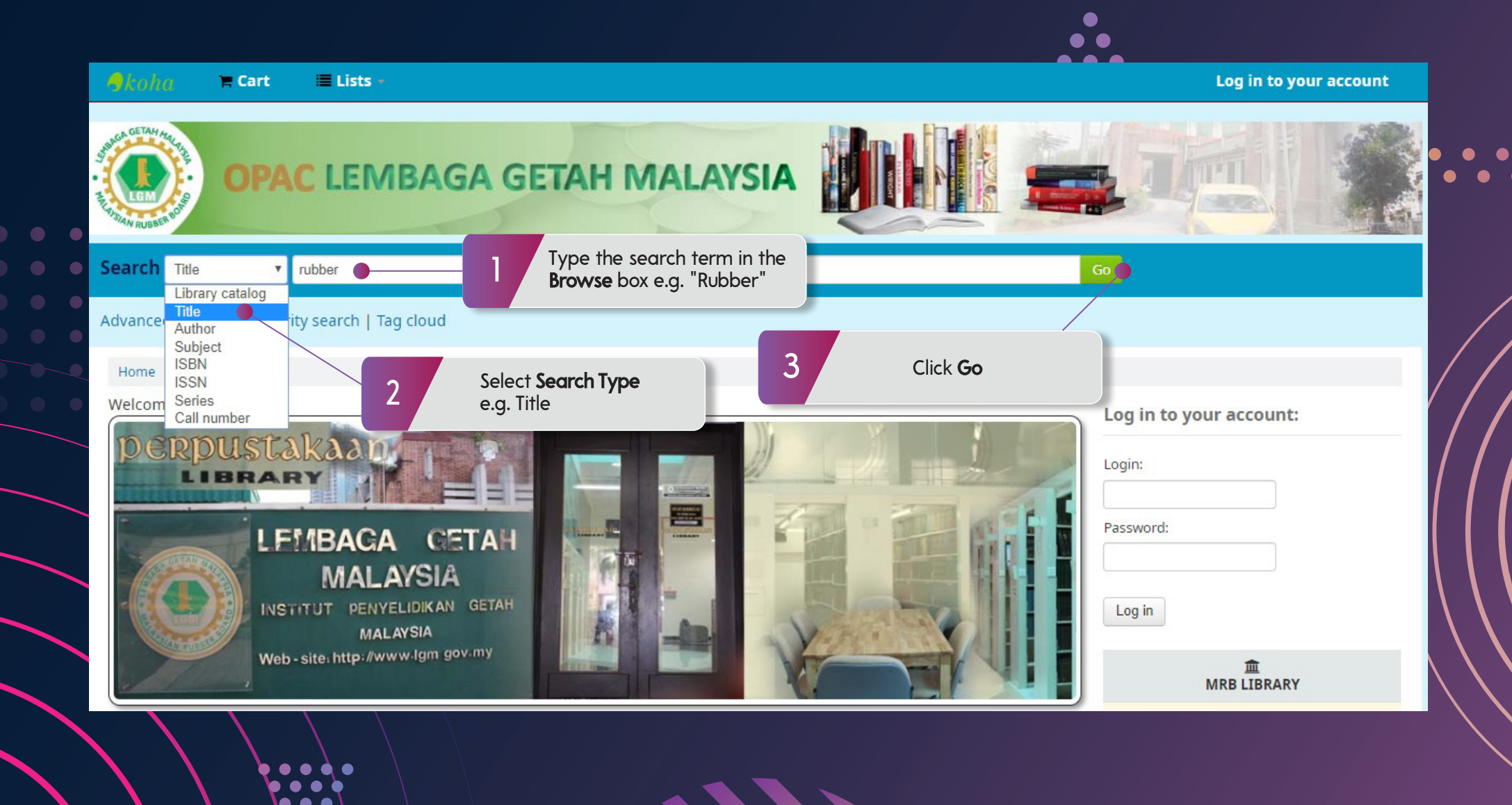

 $\bullet$   $\bullet$  $\bullet$ 

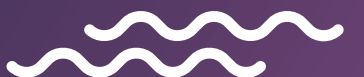

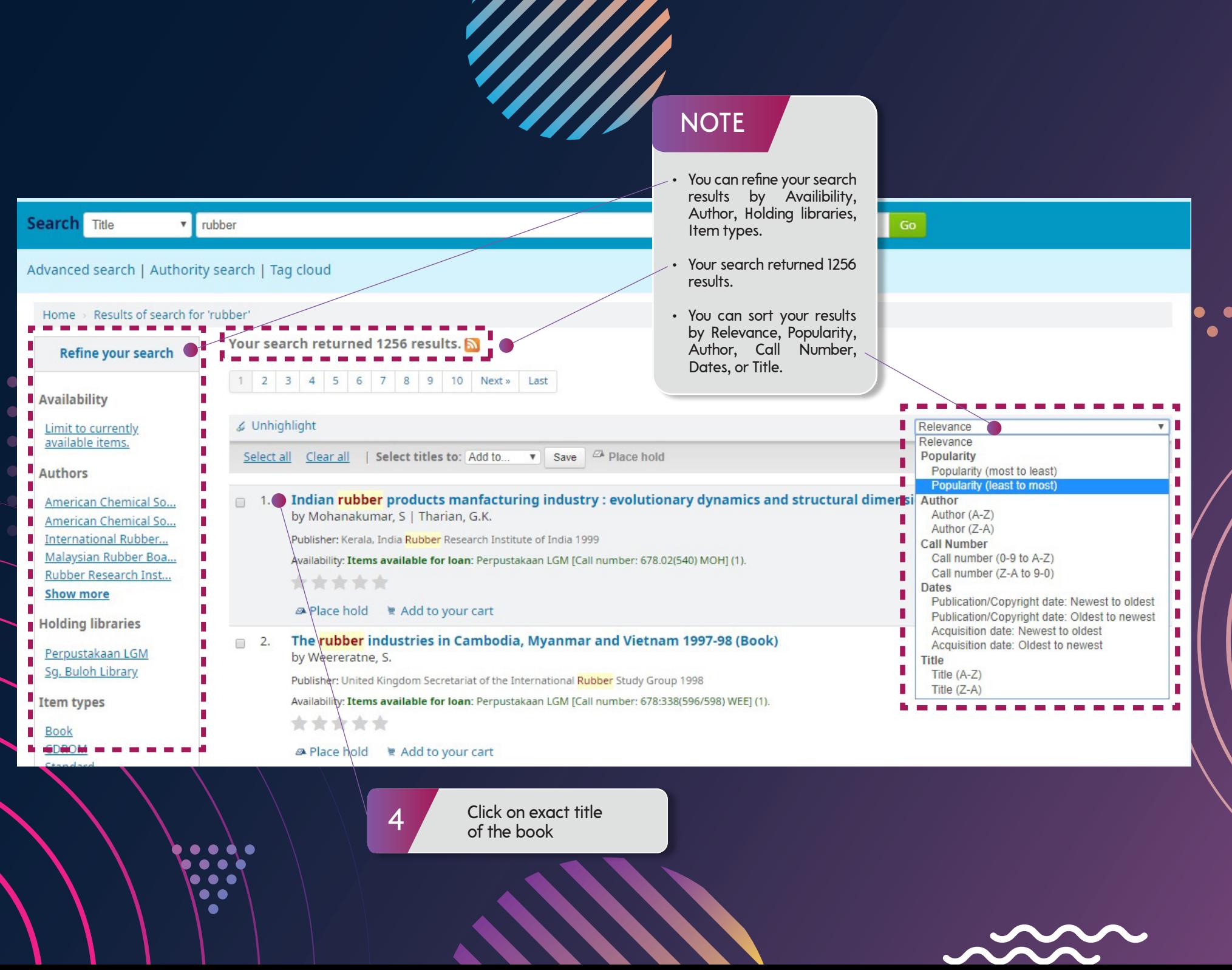

 $\bullet$ 

 $\ddot{\bullet}$  $\bullet$ 

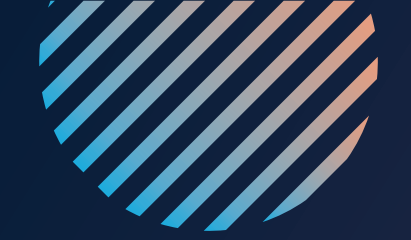

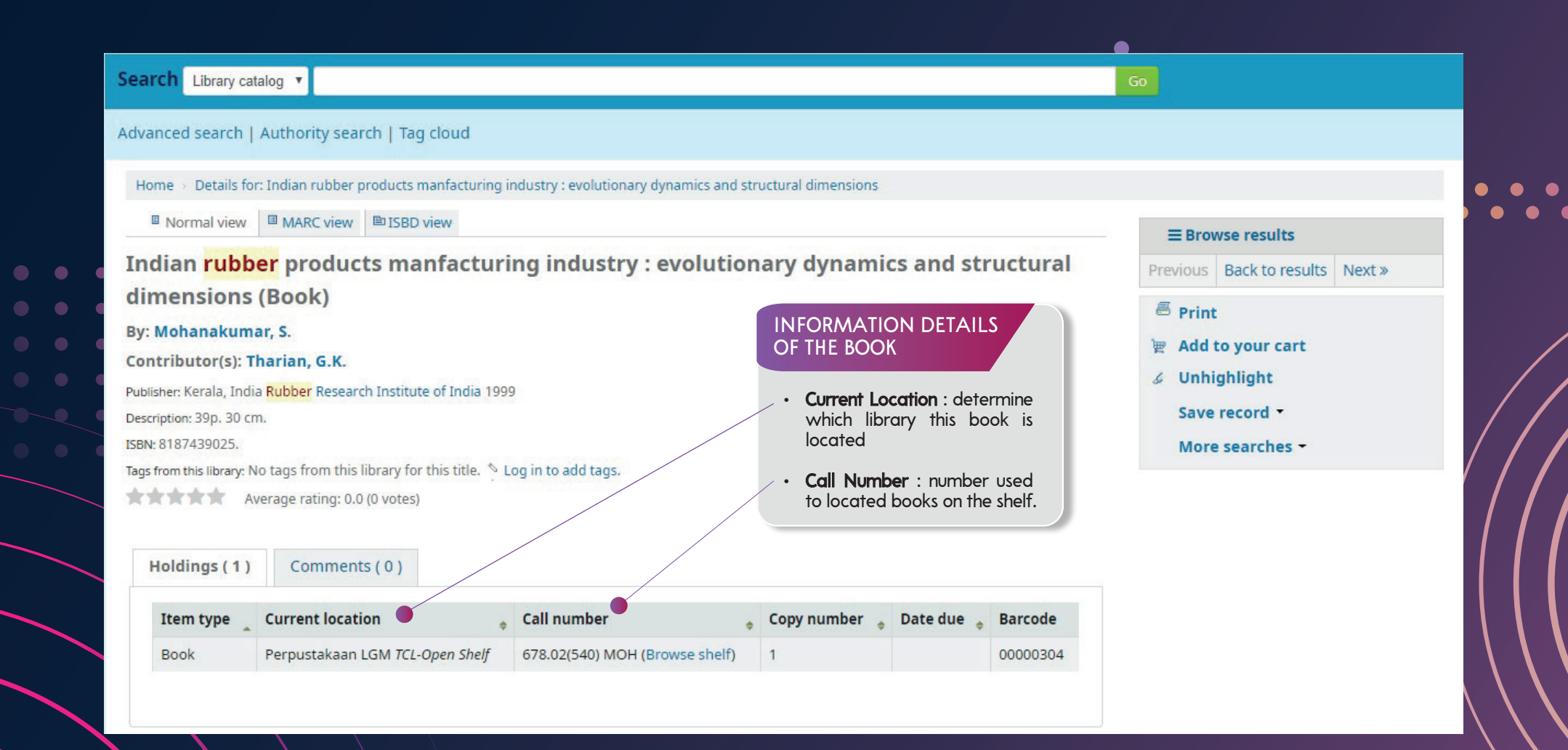

. . ∙

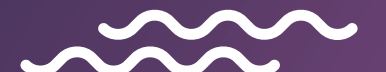